### **CSC 2228 Project**

# **Dynamic Voltage Scaling in Mobile Devices**

**David Tam, Winnie Tsang, Catalin Drula**

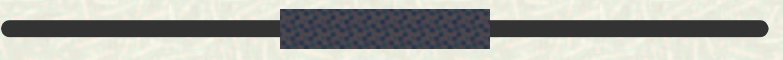

### What We Did?

**Implement DVS algs** + develop our own **Target: Linux 2.6 & Intel P4-M** 

# Why is this important?

 $DVS$  goal = save energy **Explore DVS** algs on Linux 2.6 & P4-M SpeedStep Used hypothetical idle times **#** Developed new DVS alg with OS info DVS alg: AvgN\*, PAST, PEAK, FUTURE

### Architecture

#### 3 Components:

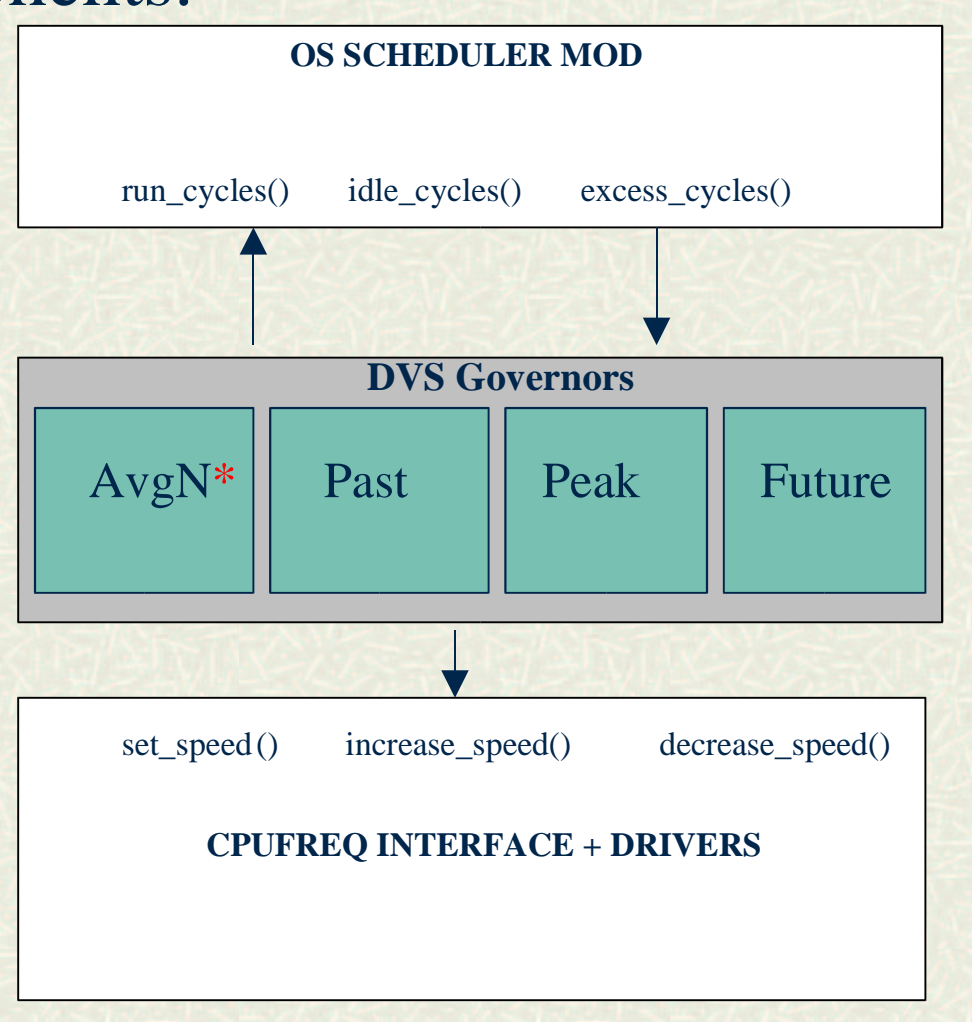

### DVS Interpretation

Goal: stretch task to consume 99% of the given quantum

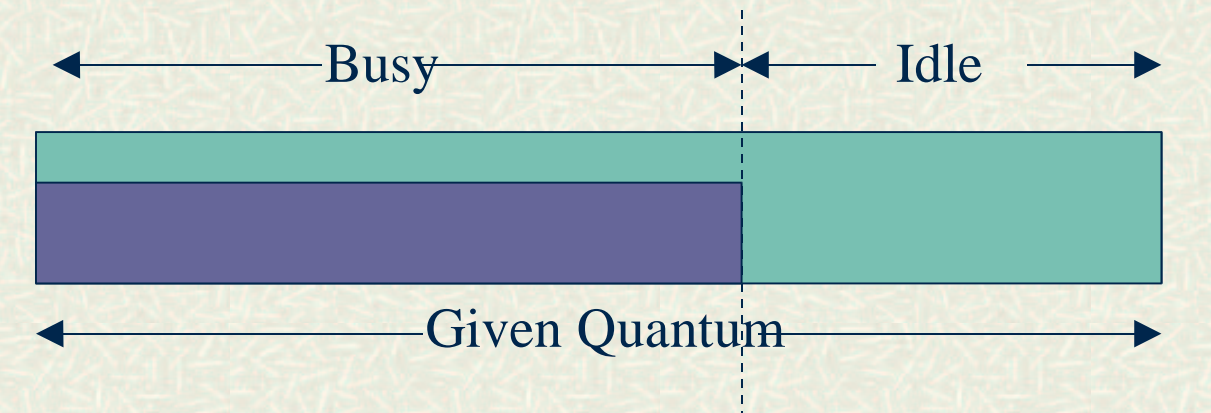

### No major changes to scheduler

# DVS ALGORITHMS

#### **FUTURE**

Our own proposed algorithm<br>
Idea:<br>
Look into the run queue:

Idea:<br>Lue<br>1

Look into the run\_queue:<br>
Get hypothetical idle<br>
ediction and Speed Settin Get hypothetical idle time in the future

Get hypothetical idle time in the future<br>ction and Speed Setting is same as PAS. Prediction and Speed Setting is same as PAST

# EXPERIMENTAL SETUP

#### Platform:

- **BM** Thinkpad T30
- IBM Thinkpad T30<br>Redhat 9 2.6.0-test9<br>Intel Mobile Pentiu Redhat 9 2.6.0-test9 Linux kernel.
- Redhat 9 2.6.0-test9 Linux kernel.<br>Intel Mobile Pentium 4 M proces

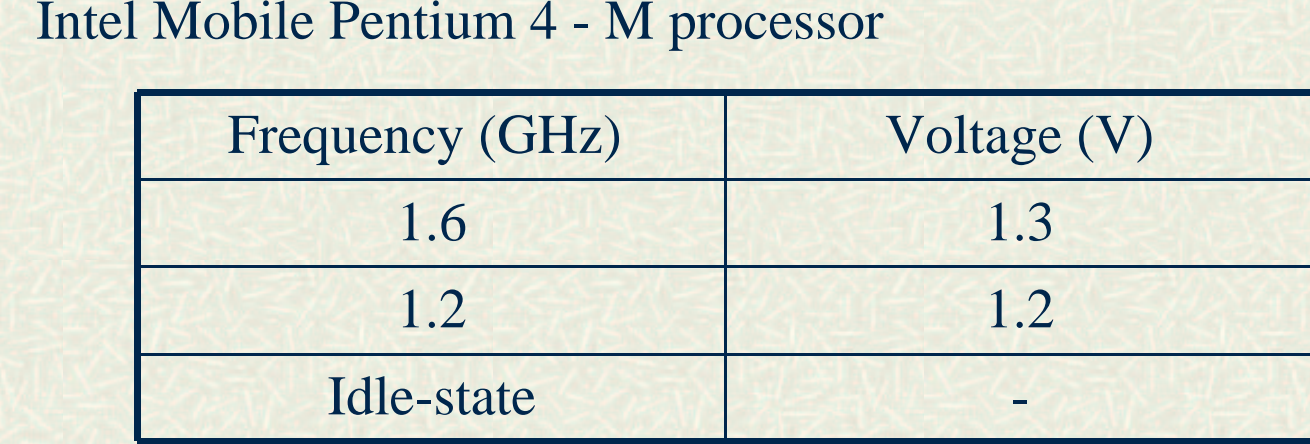

Used ACPI in Linux to measure capacity (mWh)

### EXPERIMENTAL SETUP

### Experiments:

Workload is 2m30sec long and consists of:<br>
An mpeg video running in the background<br>
Sleep for 20 seconds

An mpeg video running in the background<br>Sleep for 20 seconds<br>Compile Linux kernel (linking stage)

Sleep for 20 seconds

Sleep for 20 seconds<br>Compile Linux kerne<br>alasts 20-30 seconds Compile Linux kernel (linking stage)<br>
lasts 20-30 seconds<br>
Sleep for 20 seconds

- $\blacksquare$  lasts 20-30 seconds
- lasts 20-30 seconds<br>ep for 20 second
- Sleep for 20 seconds<br>Same compilation ag - Same compilation again

### EXPERIMENTAL RESULTS

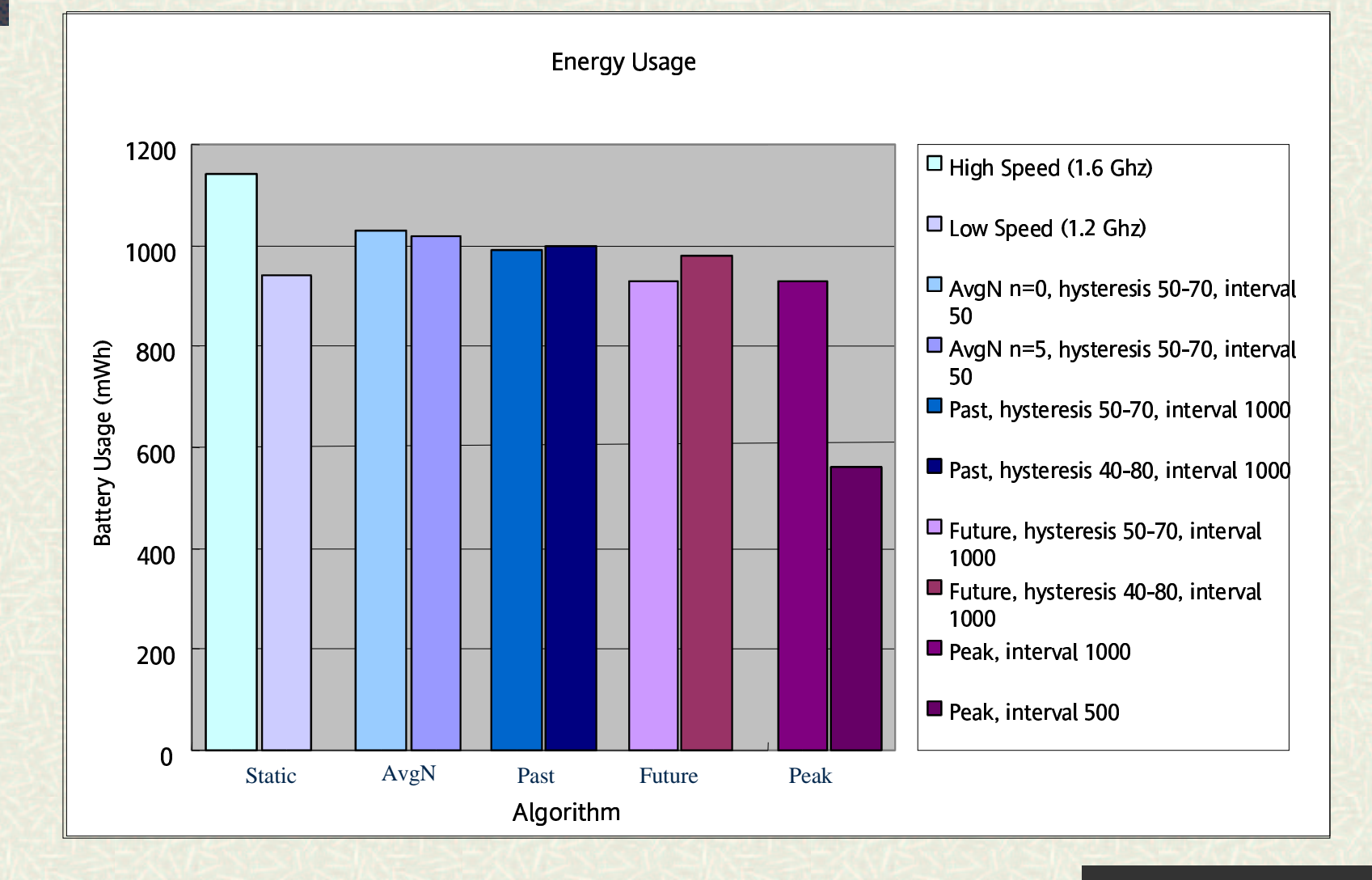

### EXPERIMENTAL RESULTS

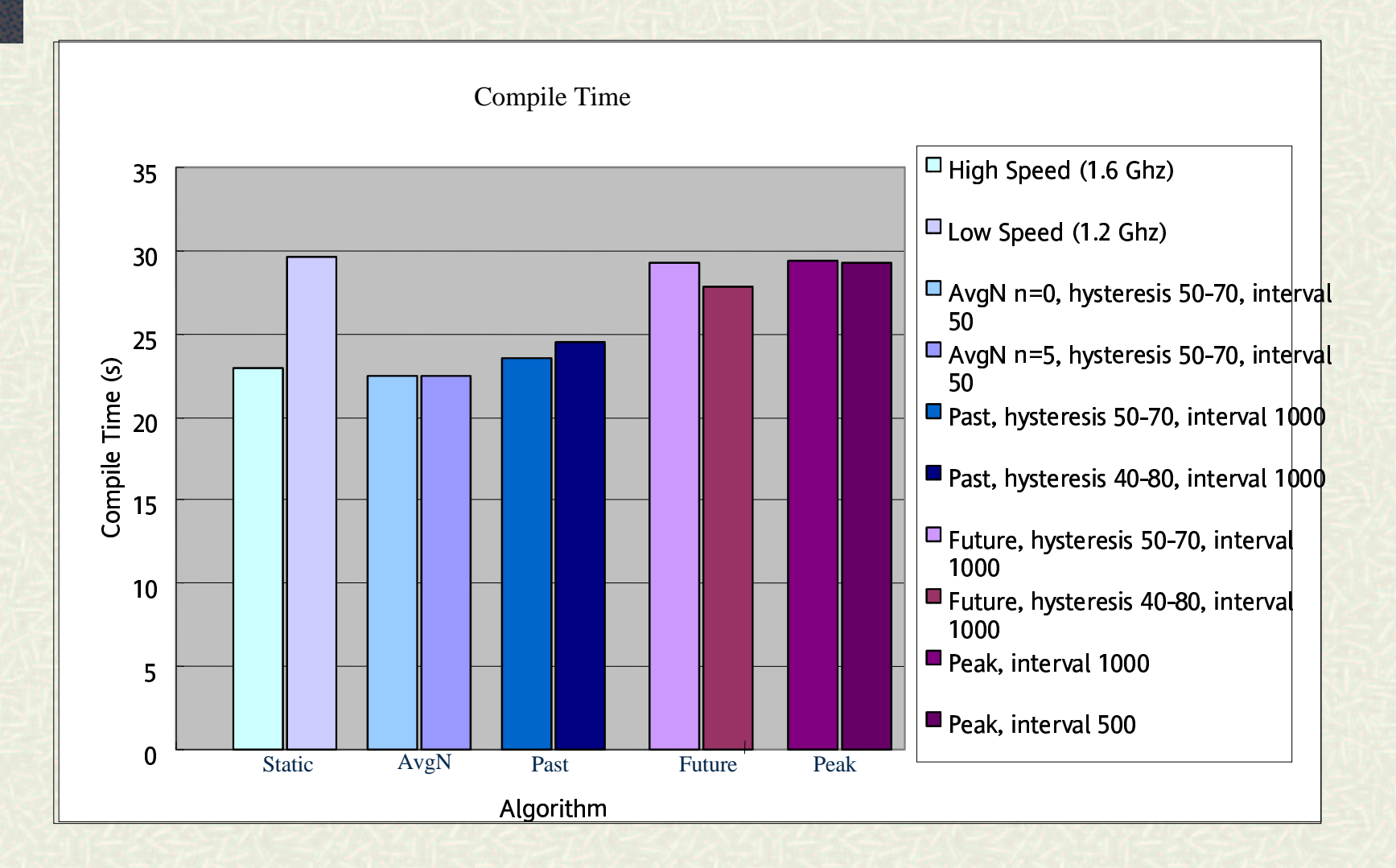

# FUTURE WORK

**# Implementation of excess cycle** Fine tuning DVS alg parameters More workloads New DVS algs

### CONCLUSION & CONTRIBUTIONS

**# Best policies are AVGn and PAST** DVS algs on new OS & real hardware Used hype idle times<br>Future" alg<br>ontributions to Lin " Future" alg Contributions to Linux community: 4 governors for CPUFreq<br>Make available on web Make available on web